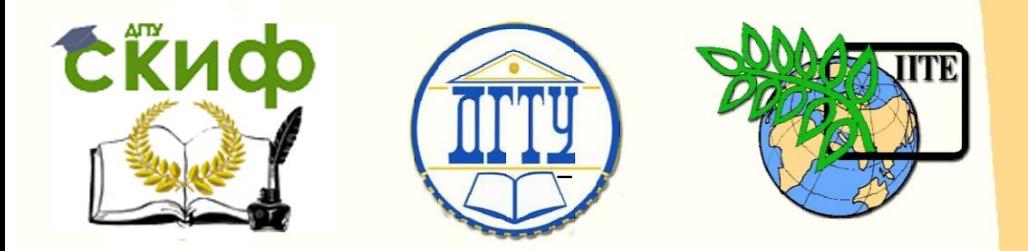

# ДОНСКОЙ ГОСУДАРСТВЕННЫЙ ТЕХНИЧЕСКИЙ УНИВЕРСИТЕТ

УПРАВЛЕНИЕ ЦИФРОВЫХ ОБРАЗОВАТЕЛЬНЫХ ТЕХНОЛОГИЙ

Кафедра «Естественные науки»

# **ИНФОРМАТИКА ПРОГРАММНОЕ ОБЕСПЕЧЕНИЕ**

 Учебное пособие для иностранных слушателей дополнительных общеобразовательных программ

> Авторы Моренко Б.Н. Бабакова Л.Д. Николенко О.В.

*<u>Ростов-на-Дону, 2020</u>* 

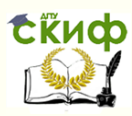

# **Аннотация**

 Учебное пособие предназначено для самостоятельной работы иностранных слушателей дополнительных общеобразовательных программ при изучении темы «Программное обеспечение» дисциплины «Информатика». Учебное пособие содержит теоретический материал, список дополнительных вопросов и контрольно-тренировочный тест, которые рекомендуется выполнить при подготовке к текущему контролю, промежуточной и итоговой аттестации.

Рекомендуется для самостоятельной работы иностранных слушателей при изучении темы «Программное обеспечение» и подготовке к текущему контролю, промежуточной и итоговой аттестации.

Авторы:

 Моренко Б.Н. – к.т.н., доцент кафедры «Естественные науки» Бабакова Л.Д. – ст. преподаватель кафедры «Русский язык как иностранный» Николенко О.В. – к. филол. н., доцент кафедры «Русский язык как иностранный»

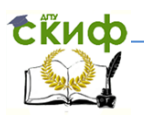

# **ОГЛАВЛЕНИЕ**

<span id="page-2-0"></span>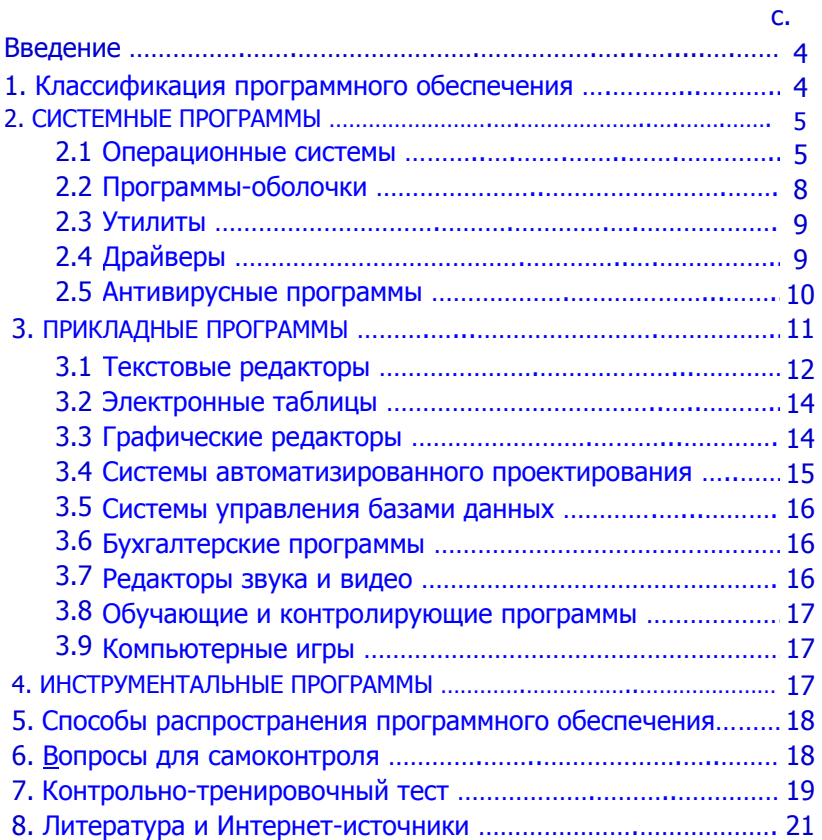

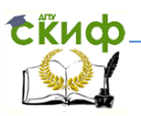

# **ВВЕДЕНИЕ**

Персональный компьютер – это устройство для обработки различных видов информации: текстовой, числовой, графической, звуковой. Для обработки этой информации компьютеру нужно задать последовательность (программу) действий, которые он должен для этого использовать.

Прогрáмма – это описание последовательности решения задачи (обработки информации) на понятном компьютеру языке.

Прогрáммное обеспėчение (ПО, software) – это совокупность программ обработки информации и документация по использованию этих программ.

## **1. КЛАССИФИКАЦИЯ ПРОГРАММНОГО ОБЕСПЕЧЕНИЯ**

<span id="page-3-0"></span>Существует большое количество программ для персонального компьютера, которые он использует во время своей работы. Эти программы можно разделить на три большие группы (Рис. 1):

- системные программы;
- прикладные программы;
- инструментальные программы
	- (системы программирования).

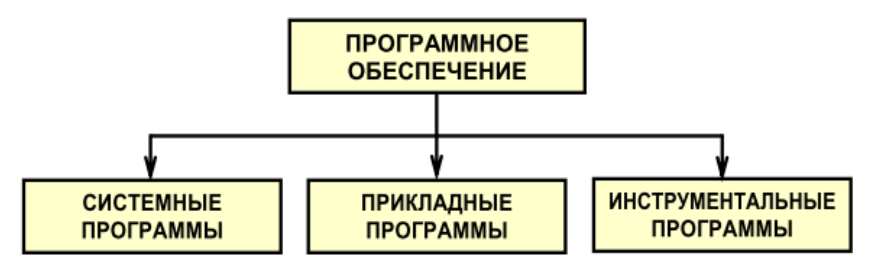

Рис. 1. Классификация программного обеспечения

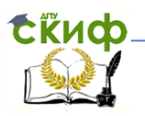

## **2. СИСТЕМНЫЕ ПРОГРАММЫ**

<span id="page-4-0"></span>Системными называются программы, которые управляют работой персонального компьютера, периферийных устройств и обеспечивают диалог пользователя с компьютером.

В состав системных программ (Рис. 2) входят:

- операционные системы,
- программы-оболочки,
- драйверы,
- утилиты,
- антивирусные программы.

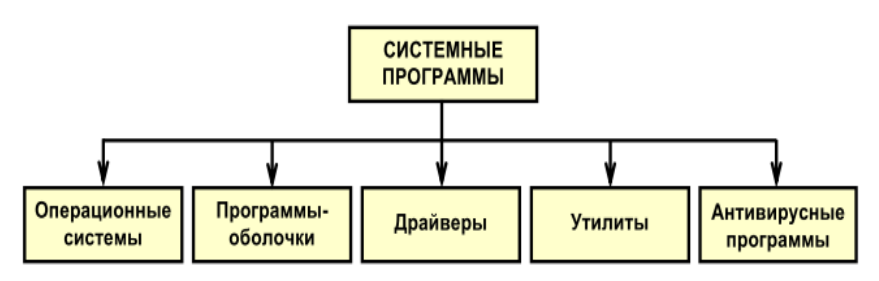

Рис. 2. Классификация системных программ

## **2.1. Операционные системы**

<span id="page-4-1"></span>Операционная система управляет работой персонального компьютера и обеспечивает диалог с пользователем.

Функции операционной системы:

- диалог с пользователем;
- тестирование компонентов персонального компьютера;
- запуск компьютера;
- управление работой программ, установленных на компьютере;
- управление периферийными устройствами и т.д.

Одной из важных функций операционной системы является поддержка пользовательского интерфейса.

Интерфейс – это способ взаимодействия пользователя с компьютером. Есть три способа взаимодействия пользователя с

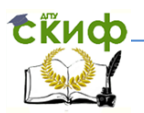

операционной системой персонального компьютера: интерфейс командной строки (MS-DOS), графический интерфейс (Microsoft Windows) и речевой интерфейс, который позволяет управлять работой компьютера с помощью голосовых команд (Рис. 3).

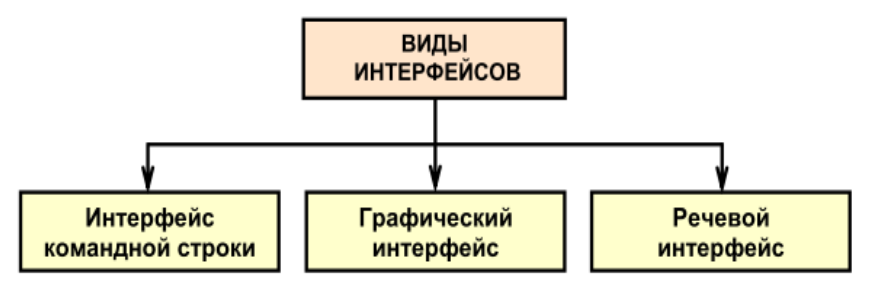

Рис. 3. Виды интерфейсов операционных систем

операционные например, MS-DOS Первые системы, (Microsoft Disc Operation System) имели интерфейс командной строки (символьный интерфейс). Команды компьютеру нужно было писать в виде набора определённых команд, например, для переименования (rename) файла print\_01.txt в print\_hp.txt нужно было написать: *C:\>ren print 01.txt print hp.txt* 

Основным **VCTDOЙСТВОМ** управления в операционных системах с интерфейсом командной строки была клавиатура. Команды набирались на клавиатуре и отображались на экране монитора. Общение пользователя с компьютером и компьютера с пользователем (Рис. 4) осуществлялось через операционную систему.

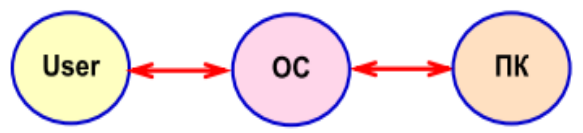

Рис. 4. Интерфейс командной строки

Условные обозначения:

User - пользователь,

- ОС операционная система.
- ПК персональный компьютер.

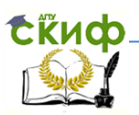

Графические операционные системы используют интерфейс, который основан на взаимодействии пользователя с графическими элементами управления. Устройствами управления являются клавиатура и мышь. Графическими элементами управления являются указатель мыши (курсор), ярлыки, значки и т.д.

При включении компьютера на экране монитора появляется Рабочий стол. На Рабочем столе компьютера отображаются (показываются) графические объекты – графические изображения программ (Рис. 5), которые установлены на компьютере.

Примером графической операционной системы является операционная система фирмы Microsoft Windows ХР … Windows 10. При использовании графического интерфейса все программы, файлы, документы, устройства и т.д. представлены на экране монитора в виде значков. Главным элементом графической операционной системы является Рабочий стол. Рабочий стол – это графическая среда, на которой отображаются пиктограммы: окна, каталоги, файлы, ярлыки, значки и другие элементы.

В нижней части Рабочего стола находится панель задач, которая содержит ряд иконок для быстрого запуска программ.

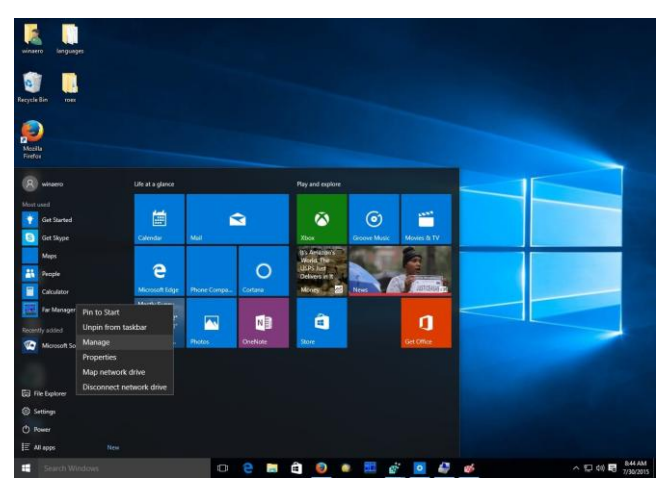

Рис. 5. Рабочий стол операционной системы Windows 10

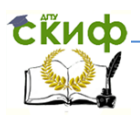

В настоящее время пользователи персональных компьютеров используют операционные системы Microsoft Windows, Mac OS, Linux и другие.

Microsoft Windows – это операционная система, которую разработала корпорация Microsoft. В настоящее время на персональных компьютерах используют операционные системы Microsoft Windows 7, 8 и 10. Операционная система Microsoft Windows установлена на 90-95% персональных компьютеров, которые используют пользователи во всѐм мире.

Linux – это бесплатная операционная система, которую в начале 90-х годов разработал студент Хельсинкского университета Линус Торвальдс. В настоящее время операционная система Linux стоит на втором месте после Windows по популярности среди всех операционных систем.

## **2.2. Программы-оболочки**

<span id="page-7-0"></span>При работе в MS-DOS ввод текстовых команд нужно было осуществлять с клавиатуры (интерфейс командной строки). Однако такой способ не обеспечивает наглядность управления компьютером. Поэтому были разработаны программы, которые получили название «программы-оболочки».

Программы-оболочки обеспечивают удобный и наглядный способ общения пользователя с компьютером. Программыоболочки (Рис. 5) преобразуют неудобный интерфейс командной строки в дружественный графический интерфейс или интерфейс «Меню». Программами-оболочками являются, например, Norton Commander (NC), Volkov Commander, FAR, Windows Commander и многие другие.

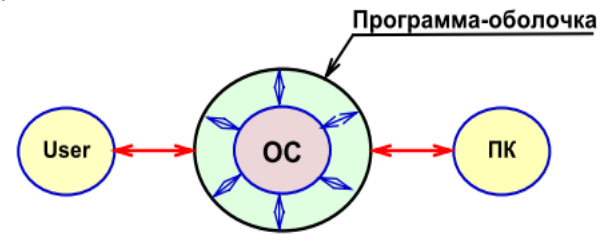

Рис. 5. Программы-оболочки

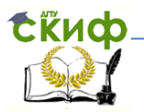

Использование программ-оболочек обеспечивает наглядное отображение файловой системы компьютера на экране монитора, удобные средства для перемещения по этой системе, простой и удобный способ общения пользователя с операционной системой при выполнении различных действий с файлами (копирование, переименование, создание, удаление и т.д.)

## 2.3. Утилиты

<span id="page-8-0"></span>Утилиты (англ. utility) - это программы вспомогательного обеспечивают диагностику (проверку) назначения. Они компонентов персонального компьютера (оперативной памяти, жёстких дисков и т.д.)) и оптимизацию работы операционной системы.

Утилиты позволяют пользователю получить доступ к большому количеству настроек персонального компьютера. Они ВХОДИТЬ операционных **MOLAL**  $\mathbf{R}$ состав систем или распространяться, например, через Интернет. Утилиты могут выполнять функции диспетчеров файлов, архиваторов, программ восстановления удалённых файлов и т.д. Например, утилита SpeedFan показывает текущую температуру и процент загрузки процессора, температуру материнской платы, работу системы охлаждения компонентов компьютера и т.д.

Утилиты для работы с жёсткими дисками компьютера обеспечивают проверку их работоспособности, дефрагментацию, и очистку данных. Утилиты позволяют контролировать работу персонального компьютера, периферийных компонентов устройств, обнаруживать ошибки в их работе и восстанавливать систему. К утилитам относят также программы архивации (сжатия) файлов при их передаче по электронной почте, при создании копий документов и т.д.

## 2.4. Драйверы

<span id="page-8-1"></span>Драйверы - это специальные программы (Рис.6), которые обеспечивают совместную работу операционной системы компьютера с его компонентами и периферийными устройствами. С помощью программ-драйверов обеспечивается совместная работа компьютера с принтерами, сканерами, клавиатурой, манипулятором «мышь», флешкой и т.д. Некоторые драйверы уже

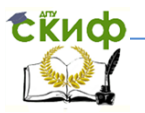

есть в составе операционной системы компьютера. Например, нам НУЖНО специально устанавливать драйвер клавиатуры, не манипулятора «мышь», Flash-накопителя (флешки) и других устройств.

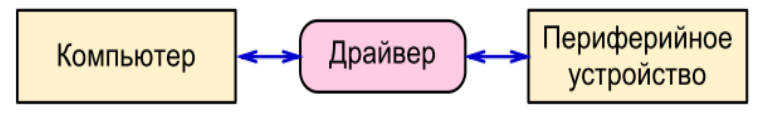

Рис. 6. Использование драйверов

## 2.5. Антивирусные программы

<span id="page-9-0"></span>Компьютерный вирус - это вредоносная программа, которая без ведома пользователя запускается на компьютере и нарушает его нормальную работу. Компьютерный вирус может создавать свои копии, внедрять их в системные и прикладные программы, производить определённые негативные действия (изменять, удалять, похищать информацию, логины и пароли пользователя, форматировать жёсткий диск и т.д.). Компьютерные вирусы способны размножаться и заражать другие компьютеры.

Для защиты компьютеров от заражения компьютерным вирусом используют антивирусные программы. Антивирусные программы обеспечивают защиту персонального компьютера от заражения компьютерным вирусом, лечат заражённый восстанавливают работоспособность компьютера компьютер, после удаления или лечения заражённых файлов.

## Основные признаки заражения компьютера вирусом:

- медленная работа компьютера или некоторых программ;
- увеличение размеров файлов;
- уменьшение объёма доступной оперативной памяти;
- появление новых файлов:
- прекрашение или неправильная работа программ.
- несанкционированная передача в Интернет информации.

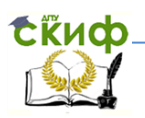

В настоящее время в мире существует большое количество различных антивирусных программ.

Kaspersky Antivirus - обеспечивает высокий уровень защиты. В России установлен на 22% домашних и 35% офисных компьютерах.

Dr. Web - обеспечивает зашиту системной памяти, жёстких дисков и сменных носителей от проникновений вирусов.

Nod 32 - обеспечивает высокую производительность и практически не влияет на работу операционной системы.

Avast - хорошо и с большой скоростью обнаруживает вирусы, подозрительные процессы в компьютере и практически не замедляет его работу.

Norton AntiVirus - обеспечивает высокий уровень зашиты от компьютерных вирусов.

Большинство антивирусных программ являются коммерческими. Их нужно покупать. Но есть и бесплатные антивирусные программы, например, Avast Free Antivirus, Avira Free Security Suite и др.

Антивирусные программы не могут обеспечить 100% защиту компьютера от вирусов. По результатам тестирования антивирусных программ защита ими компьютеров от вирусов составляет около 95-97 %.

## 3. ПРИКЛАДНЫЕ ПРОГРАММЫ

<span id="page-10-0"></span>Прикладными называются программы, которые обеспечивают пользователю создание и обработку различных видов информации. Это может быть текстовая, числовая, графическая, звуковая или видеоинформация. Прикладные программы решают практические задачи и рассчитаны на непосредственное взаимодействие с пользователем.

К прикладным программам относятся:

- текстовые редакторы;
- электронные таблицы:
- графические редакторы:

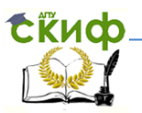

- системы автоматизированного проектирования;
- системы управления базами данных;
- бухгалтерские программы;
- звуковые и видео редакторы;
- обучающие и контролирующие программы;
- <span id="page-11-0"></span>– компьютерные игры.

## **3.1. Текстовые редакторы**

Текстовые редакторы (процессоры) предназначены для создания текстовых файлов, их редактирования и форматирования, проверки орфографии, просмотра на экране монитора и распечатки на принтере.

 Форматирование – это изменение внешнего вида текста**:** начертания, размера и цвета символов (шрифта), выравнивание текста по левому или по правому краю, по центру или по ширине страницы, изменение межстрочного интервала, ориентации и параметров страницы (Рис. 7) и т.д.

Текстовые редакторы позволяют:

- редактировать текст;
- использовать различные символы;
- копировать и вставлять фрагменты текста в документ;
- осуществлять автоматический перенос слов;
- проверять правописание слов;
- создавать таблицы и диаграммы;
- нумеровать страницы;
- выравнивать текст по левому краю, правому краю, по ширине или по центру;
- устанавливать межстрочные интервалы;
- печатать текст на принтере и т.д.

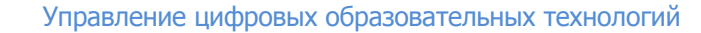

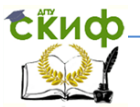

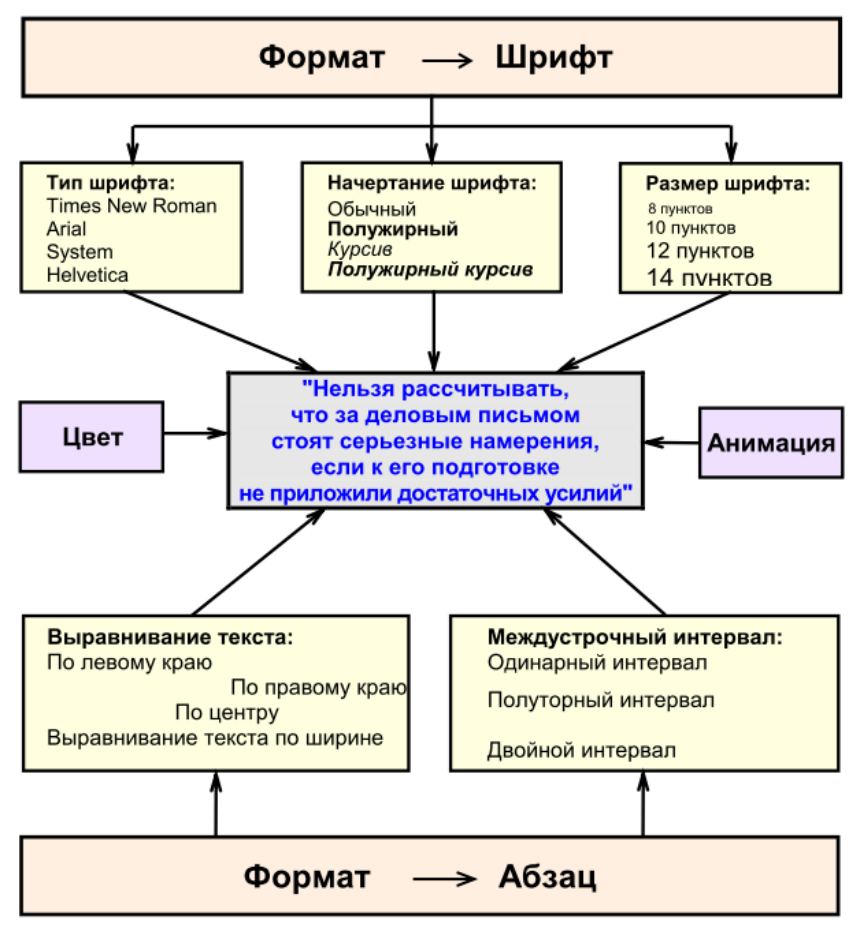

Рис. 7. Элементы форматирования текста

Редактирование – это любое изменение содержания текста, исправление ошибок, ввод новых фрагментов текста и т.д.

Для подготовки простых текстовых документов на персональных компьютерах используют Блокнот и WordPad – это текстовые редакторы, которые входят в состав всех версий операционной системы Microsoft Windows ХР…10. Для подготовки сложных текстовых документов используют текстовые редакторы (процессоры) Microsoft Word 2003, 2007,…2019, Microsoft Word

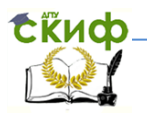

365, OpenOffice Writer, LibreOffice Writer и другие.

Современные текстовые редакторы, которые обеспечивают набор, оформление и подготовку к типографскому изданию книг, журналов и газет называют издательскими системами.

## **3.2. Электронные таблицы**

<span id="page-13-0"></span>Электронные таблицы позволяют выполнять различные математические вычисления с большим объѐмом чисел и представлять результаты этих вычислений в виде таблиц, графиков и диаграмм.

В настоящее время для обработки числовых данных на персональных компьютерах используют электронные таблицы Microsoft Excel 2003, 2007,…2019, OpenOffice Calc, LibreOffice Calc и др.

## **3.3. Графические редакторы**

<span id="page-13-1"></span>Графический редактор – это программа, которая позволяет создавать, просматривать, обрабатывать и редактировать цифровые изображения (рисунки, фотографии, картинки) на компьютере. Существуют растровые и векторные графические редакторы.

Растровый графический редактор – это программа, предназначенная для создания и обработки растровых изображений, которая в памяти компьютера хранится как набор точек. Изображение на экране монитора создаѐтся из отдельных точек, которые называются пикселями. Растровые графические редакторы применяют при обработке цифровых фотографий, при подготовке изображений к печати на фотобумаге, публикации в Интернете. В настоящее время существует большое количество бесплатных и платных растровых графических редакторов, Например, Microsoft Paint, Adobe Photoshop, GIMP и др.

Векторные графические редакторы позволяют создавать и редактировать изображения, которые состоят из отдельных графических объектов (графических примитивов). Графические объекты – это любое изображение, которое можно редактировать и форматировать. Векторные графические редакторы используют

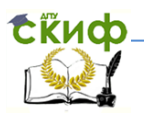

для создания иллюстраций, диаграмм, составления блок-схем и др. Объекты векторной графики создаются с использованием линий и кривых, которые описываются с помощью математических формул. В настоящее время существует большое количество бесплатных и платных векторных редакторов. Бесплатные программы: GIMP, Paint.NET, Inkscape. Платные программы: Adobe Illustrator, Corel Draw.

В настоящее время в учебном процессе часто используют компьютерные презентации, которые позволяют представлять учебные материалы в электронном виде. Презентации могут содержать в себе различные виды информации: текстовую, графическую, звуковую, видеоинформацию и т.д. Для разработки компьютерных презентаций используют программы Microsoft PowerPoint 2003…2019, OpenOffice Impress, LibreOffice Impress и др.

## **3.4. Системы автоматизированного проектирования**

<span id="page-14-0"></span>Системы автоматизированного проектирования (САПР) – это комплекс средств, которые обеспечивают автоматизацию процесса проектирования и подготовку чертежей машин и механизмов с помощью компьютеров и специального программного обеспечения. В настоящее время распространение получила аббревиатуры CAD (Computer Aided Design), которую можно перевести на русский язык как «проектирование с применением компьютера».

AutoCAD – это самая распространенная CAD-система, которая позволяет проектировать как в двумерной, так и трѐхмерной среде. В системе AutoCAD можно строить 2D и 3Dмодели, создавать и оформлять чертежи, выполнять машиностроительные (AutoCAD Mechanical), строительные, и другие проекты.

Компас-3D – это система разработки чертежей и моделирования деталей и сборочных единиц, Компас-3D используют для разработки чертежей в машиностроении, приборостроении и строительстве. Разработчик – компания Аскон (Россия).

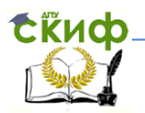

## **3.5. Системы управления базами данных**

<span id="page-15-0"></span>Системы управления базами данных (СУБД) – это комплекс программ, которые позволяют хранить, обновлять и управлять большими объѐмами информации. Они обеспечивают ввод, поиск, сортировку различной информации, составление отчѐтов и т.д.

В настоящее время для управления базами данных используют программы Microsoft Access 2003 … 2016, OpenOffice Base и другие.

#### **3.6. Бухгалтерские программы**

<span id="page-15-1"></span>Бухгалтерские программы предназначены для учѐта и анализа результатов финансовой деятельности фирм, подготовки финансовых отчѐтов. В настоящее время в финансовой деятельности предприятий и организаций используют бухгалтерские комплексы. В их состав входит несколько компонентов: план счетов, журнал операций, журнал ордеров, главная книга, формы финансовой отчѐтности, учѐт расходования денежных средств и т.д. Дополнительно в бухгалтерские комплексы могут быть включены модули: склад, реализация и т.д.

На сегодняшний день самой известной в России является система «1С: Бухгалтерия». которая имеет большие функциональные возможности и невысокую цену.

#### **3.7. Редакторы звука и видео**

<span id="page-15-2"></span>Звуковые и видео редакторы – это компьютерные программы, которые позволяют работать со звуком и видео.

Звуковые редакторы предназначены для создания и обработки аудио фрагментов, регулирования уровня громкости, озвучивания видеофильмов, передач по радио и телевидению, записи на персональном компьютере музыки и речи.

Видео редакторы предназначены для оцифровки, записи и обработки видео изображения, его хранение, передачу и воспроизведение.

Оцифровка – это перевод видео сигнала в цифровой вид.

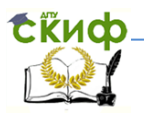

#### 3.8. Обучающие и контролирующие программы

<span id="page-16-0"></span>Электронный учебник представляет собой электронный вариант лекционного курса, учебного или учебно-методического пособия по изучаемой дисциплине, например, по информатике.

Автоматизированные обучающие системы (AOC) - это программы, которые обеспечивают обучаюшие изучение студентами теоретического материала ДИСЦИПЛИНЫ И последующий контроль усвоения полученной информации.

Контролирующие программы предлагают список вопросов по изучаемой теме, подсчитывают количество правильных и неправильных ответов, анализируют полученные результаты и оценивают степень усвоения студентами учебного материала.

Электронные переводчики и электронные словари. Такие прикладные программы позволяют переводить и произносить тексты или отдельные слова практически на всех языках мира.

#### 3.9. Компьютерные игры

<span id="page-16-1"></span>Компьютерные игры (видеоигры) **ИСПОЛЬЗУЮТ** ДЛЯ развлечений и для обучения в игровой форме. Компьютерные игры способствуют лучшему восприятию новой информации, вызывают интерес к её изучению, развивают аналитическое мышление и умение делать практические выводы.

#### 4. ИНСТРУМЕНТАЛЬНЫЕ ПРОГРАММЫ (системы программирования)

<span id="page-16-2"></span>Инструментальные программы - это один из видов обеспечения. Инструментальные программного программы (системы программирования) используют программисты для разработки новых или совершенствования существующих прикладных и системных программ.

разработки новых программ используют Для языки программирования Си, Си++, Pascal, Java и другие.

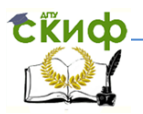

## 5. СПОСОБЫ РАСПРОСТРАНЕНИЯ ПРОГРАММНОГО ОБЕСПЕЧЕНИЯ

<span id="page-17-0"></span>Лицензионные или коммерческие программы (commercial ware) распространяются на коммерческой основе. Для получения права на использование лицензионной программы нужно купить её дистрибутив в виде компакт-диска или скачать из Интернета, предварительно оплатив её стоимость.

Бесплатные программы (freeware). Как правило. **OTE** небольшие программы, которые написаны одним или несколькими программистами для себя и размещённые в Интернете.

Условно-бесплатные программы (shareware). Это программы с ограниченным набором функций или ограниченным временем использования. Если пользователь хочет ПРОДЛИТЬ **CDOK** использования или получить полную версию программы, то он должен оплатить её стоимость или удалить программу со своего компьютера.

Пробные версии программ (trialware) - это программы, которые имеют ограниченный период работы, например, 30 дней. После этого срока они перестают работать или теряют часть своих важных функций, например, результаты работы нельзя сохранять.

Adware - это бесплатная программа, которая содержит рекламу. Автор программы получает доход за счёт её показа.

Демо-версия (демонстрационная версия) - эта программа имеет ограниченное число функций и показывает только ОСНОВНЫЕ ЕЁ ВОЗМОЖНОСТИ.

#### 6. ВОПРОСЫ ДЛЯ САМОКОНТРОЛЯ ПО ТЕМЕ «ПРОГРАММНОЕ ОБЕСПЕЧЕНИЕ»

- <span id="page-17-1"></span>1. Что такое программа?
- 2. Что такое программное обеспечение?
- 3. Какие группы программного обеспечения вы знаете?
- 4. Для чего нужны системные программы?
- 5. Что входит в состав системных программ?

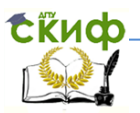

- 6. Какие функции выполняет операционная система?
- 7. Какие функции выполняет программа-оболочка?
- 8. Для чего нужны драйверы?
- 9. Что такое утилита?
- 10. Для чего нужны антивирусные программы?
- 11. Назовите признаки заражения компьютера вирусом?
- 12. Для чего нужны прикладные программы?
- 13. Что входит в состав прикладных программ?
- 14. Для чего нужны текстовые редакторы?
- 15. Что такое редактирование текста?
- 16. Что такое форматирование текста?
- 17. Для чего нужны инструментальные программы?
- 18. Какие функции выполняют электронные таблицы?

#### **7. КОНТРОЛЬНО-ТРЕНИРОВОЧНЫЙ ТЕСТ ПО ТЕМЕ «ПРОГРАММНОЕ ОБЕСПЕЧЕНИЕ»**

- <span id="page-18-0"></span>1. Работой компьютера управляет
	- а. материнская плата, процессор и жѐсткий диск.
	- b. текстовый редактор Microsoft Word 2016.
	- с. операционная система.
	- d. утилита.
- 2. Интерфейс это
	- а. клавиатура и мышь.
	- b. способ взаимодействия пользователя с компьютером.
	- с. экран монитора.
	- d. это список всех программ компьютера.
- 3. Инструментальные программы предназначены для
	- а. разработки прикладных и системных программ.
	- b. управления устройствами ввода и вывода.
	- с. организации взаимодействия пользователя с компьютером.
	- d. решения прикладных задач пользователя.

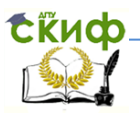

- 4.LДля работы с электронными таблицами нужна программа
	- а. антивирусная.
	- b. Paint.
	- с. инструментальная.
	- d. Microsoft Excel 2007.

#### 5. Электронные таблицы входят в состав

- а. прикладных программ.
- b. системных программ.
- с. инструментальных программ.
- d. антивирусных программ.
- 6. Драйвер это
	- а. устройство для хранения информации.
	- b. программа управления внешними устройствами компьютера.
	- с. устройство ввода информации.
	- d. устройство вывода информации.
- 7. Программа это
	- а. порядок решения задачи на понятном для компьютера языке.
	- b. способ взаимодействия пользователя с компьютером.
	- с. графическое описание способа решения задачи.
	- d. система программирования.
- 8. В состав прикладного программного обеспечения входят
	- а. совокупность всех программ, которые установлены на компьютере.
	- b. языки программирования.
	- с. электронные таблицы.
	- d. программы-оболочки.
- 9. Операционная система входит в состав
	- а. инструментальных программ.
	- b. систем программирования.
	- с. прикладных программ.
	- d. системных программ.

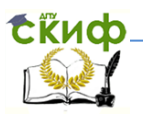

## 10. Программное обеспечение можно разделить

- а. на две группы.
- b. на три группы.
- с. на четыре группы.
- d. на пять групп.

Ответы:  $1 - c$ ,  $2 - b$ ,  $3 - a$ ,  $4 - d$ ,  $5 - a$ ,  $6-b$ ,  $7-a$ ,  $8-c$ ,  $9-d$ ,  $10-b$ .

#### **КРИТЕРИИ ОЦЕНОК**

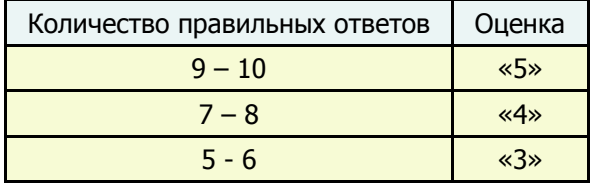

#### **8. ЛИТЕРАТУРА И ИНТЕРНЕТ-ИСТОЧНИКИ**

- <span id="page-20-0"></span>1. Угринович Н.Д. Информатика и информационные технологии. Учеб. для 10-11 классов. М.: БИНОМ, Лаборатория знаний, 2007. – 511 с.
- 2. Шауцукова Л.З. Информатика. Теория (с задачами и решениями). http://book.kbsu.ru/theory/index.html
- 3. Соболь Б.В., Галин А.Б., Панов Ю.В., Рашидова Е.В., Садовой Н.Н. Информатика: Учебник. – Ростов н/Д: Феникс, 2005. – 448 с.
- 4. Моренко Б.Н. Электронный курс по дисциплине «Информатика и информационно-коммуникационные технологии» для иностранных слушателей дополнительных образовательных программ» [Электронный ресурс] / Б.Н. Моренко, Т.А. Тюрина; ДГТУ. – Ростов н/Д., 2019. – Режим доступа: http://test.skif.donstu.ru.

Регистрационный номер 5214 от 11.01.2019.

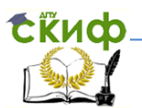

- 5. Моренко Б.Н. Информатика. Требования к итоговой аттестации [Электронный ресурс] : метод. указания для иностранных слушателей дополнительных общеобразовательных программ / ДГТУ; сост.: Б.Н. Моренко, Л.Д. Бабакова. – Ростов н/Д., 2018. – Режим доступа: http://de.donstu.ru/CDOCourses/db946775-6463-4290-b691 d20502a2bf83/4383/4903/4366.pdf Регистрационный номер 4366 от 06.02.2018.
- 6. Моренко Б.Н. Информатика. Подготовка к итоговой аттестации. Методические указания для иностранных слушателей дополнительных общеобразовательных программ. [Электронный ресурс] / ДГТУ. Каф. «Естественные науки»; сост.: Б.Н. Моренко, Л.Д. Бабакова, 2018. 20 с. – Режим доступа: http://de.donstu.ru/CDOCourses/e4e8986d-d63d-4271-a2becfa127491f86/4744/4903/4798.pdf Регистрационный номер 4798 от 28.05.2018 г.
- 7. Моренко Б.Н. Информатика: рекомендации по изучению дисциплины [Электронный ресурс]: учеб.-метод. пособие для иностранных слушателей дополнительных общеобразовательных программ / Б.Н. Моренко Донской гос. техн. ун-т. – Ростов-на-Дону: ДГТУ, – 2020 г. Режим доступа: http://de.donstu.ru/CDOCourses/f90ea047 aa98-4981-addc-c034796b3999/5700/4903/5748.pdf Регистрационный номер 5748 от 09.01.2020 г.
- 8. Моренко Б.Н. Подготовка к итоговой аттестации по информатике: учеб.-метод. пособие / Б.Н. Моренко, Л.Д. Бабакова, О.В. Николенко // Донской гос. техн. ун-т. – Ростов-на-Дону: ДГТУ. – 2019. – 52 с. Режим доступа: http://ntb.donstu.ru/content/podgotovka-kitogovoy-attestacii-po-informatike